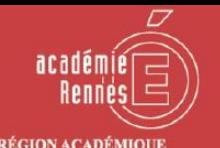

SUPÉRIEUR

LA SÉCURITÉ NUMÉRIQUE, **C'EST PROTÉGER SA VIE PRIVÉE** ET CELLE DES AUTRES!

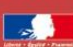

## #SSI #RGPD

## **#6 FILESENDER**

## **TRANSFERT SECURISE DE FICHIERS**

Accessible depuis votre **bureau Toutatice**, FileSender vous permet de transférer sur Internet de manière sécurisée des fichiers volumineux (jusqu'à 100 Go) ou comportant **des informations à protéger**. Cet outil de confiance, mis à disposition par le GIP Education-Recherche RENATER, permet également les échanges avec des élèves, des familles et des personnels extérieurs à l'académie. FileSender

## **Trois fonctions principales :**

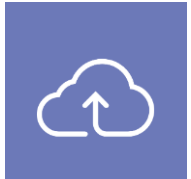

Le dépôt vous permet de simplement transférer vos fichiers via un lien à partager avec vos destinataires ou directement via un mail. De plus, il permet le chiffrement de ce partage via un mot de passe.

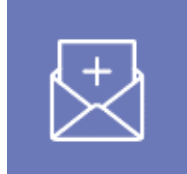

La création d'invitation vous permet de donner la possibilité à une ou plusieurs personnes d'utiliser votre espace de dépôt. Ils recevront une notification les invitant à déposer leurs fichiers.

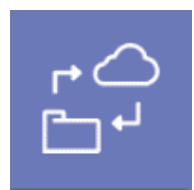

La gestion des dépôts vous permettra de suivre l'évolution de vos différents transferts (supprimer un dépôt, visualiser le nombre de téléchargements, retrouver les fichiers déposés à votre intention, renvoyer une invitation…)

Plus d'informations sont disponibles dans le guide utilisateur accessible via l'icône d'aide :

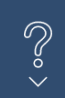